### <span id="page-0-0"></span>**Vanliga telefonfunktioner**

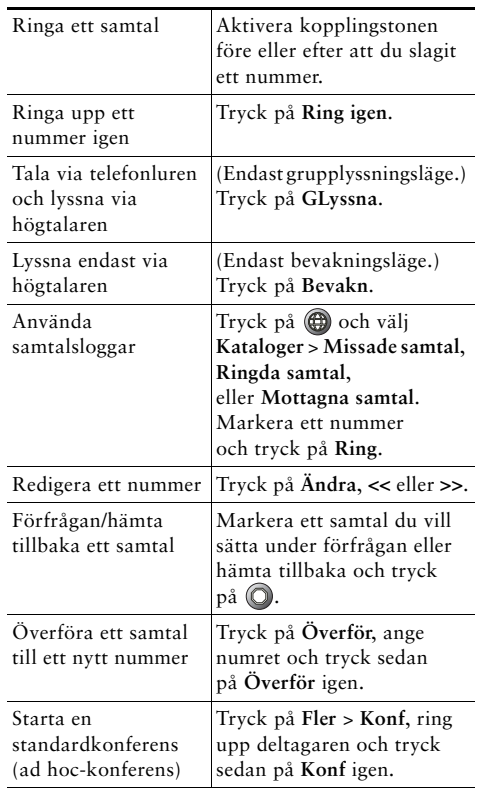

#### ahah **CISCO**

Cisco, Cisco Systems, the Cisco logo, and the Cisco Systems logo are registered trademarks or trademarks of Cisco Systems, Inc. and/or its affiliates in the United States and certain other countries. All other trademarks mentioned in this document or Website are the property of their respective owners. The use of the word partner does not imply a partnership relationship between Cisco and any other company. (0910R)

© 2010 Cisco Systems, Inc. All rights reserved.

## $\frac{1}{2}$ **CISCO**

#### **SNABBREFERENS**

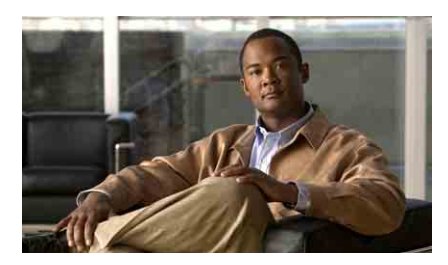

**Cisco Unified IP-telefonerna 7906G och 7911G telefonhandbok för Cisco Unified Communications Manager 8.0**

[Vanliga telefonfunktioner](#page-0-0) [Definitioner av programstyrda](#page-0-1)  [knappar](#page-0-1) [Ikoner på telefonskärmen](#page-1-0) [Knappikoner](#page-1-1)

### <span id="page-0-1"></span>**Definitioner av programstyrda knappar**

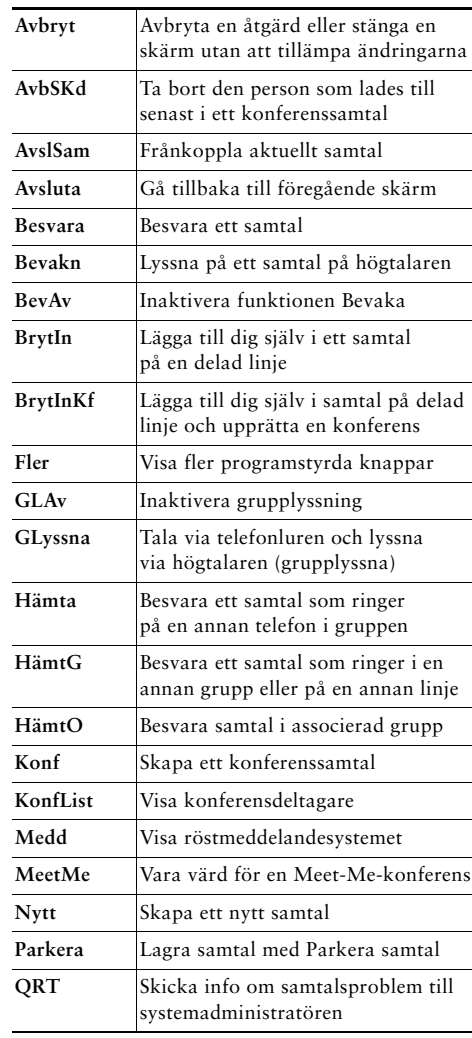

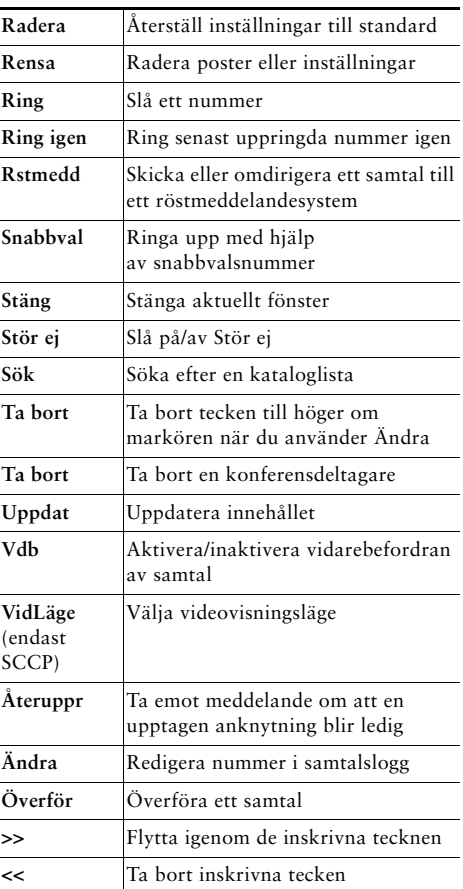

# <span id="page-1-0"></span>**Ikoner på telefonskärmen**

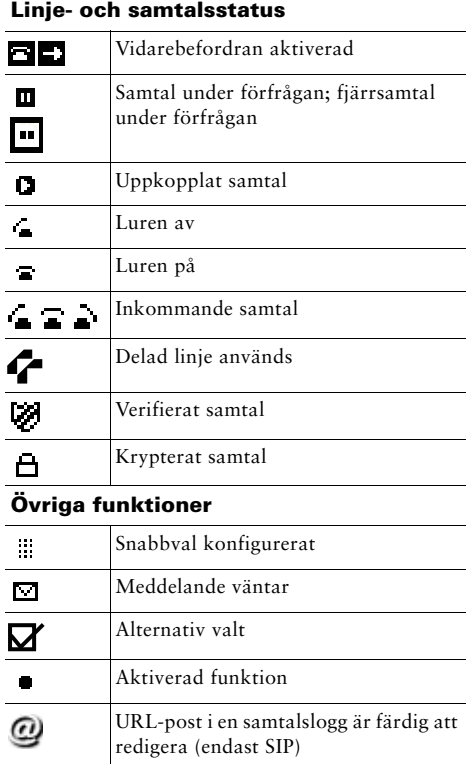

#### **Ljud- eller videoläge**

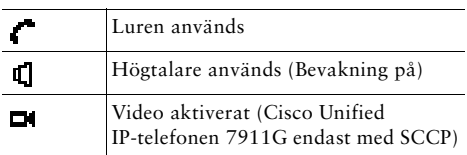

# <span id="page-1-1"></span>**Knappikoner**

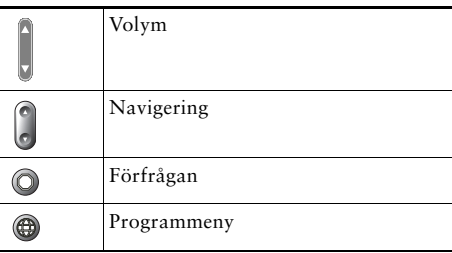